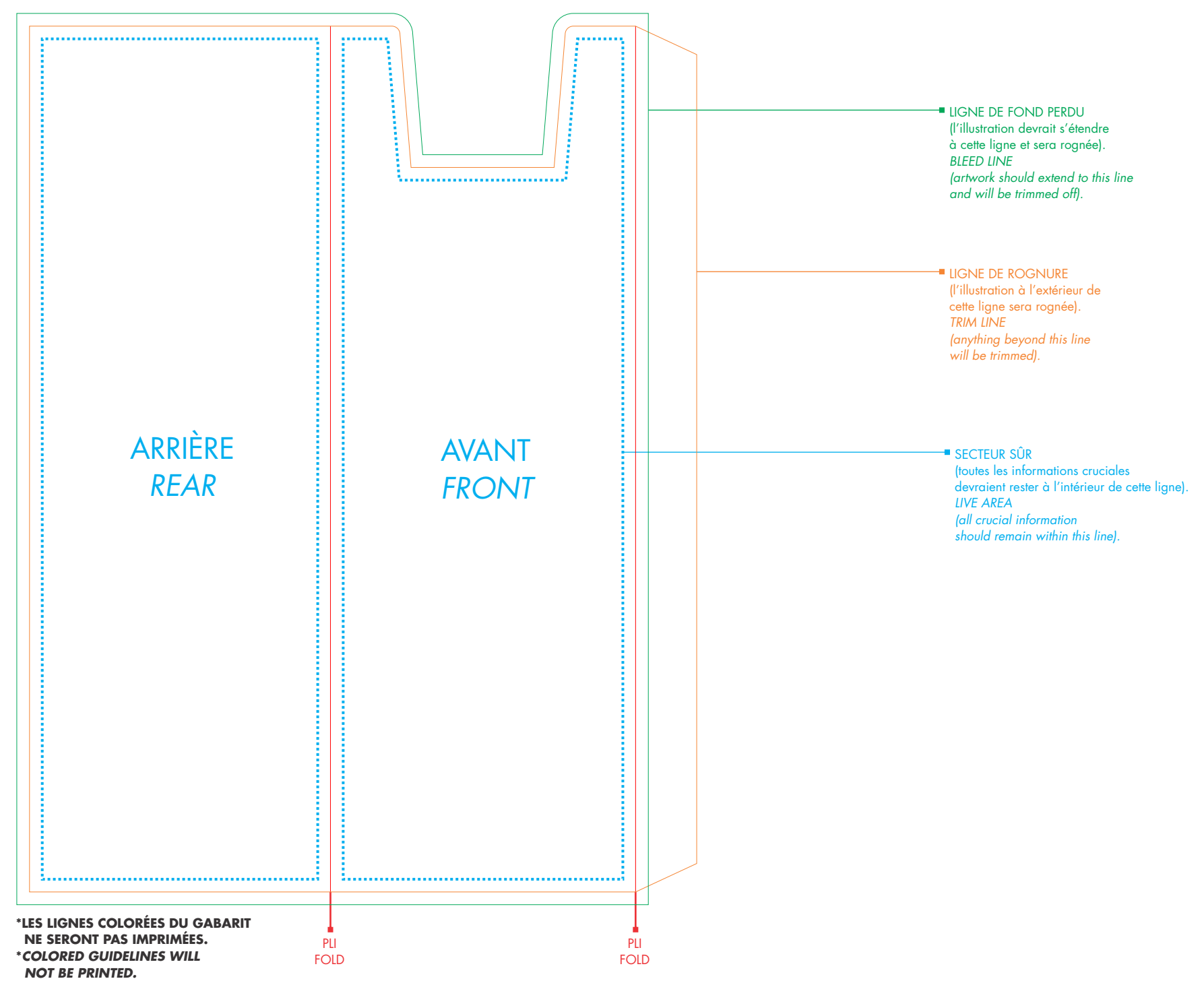

## **SPÉCIFICATIONS GRAPHIQUES**

## **P578**

ÉTUI POUR 3 STYLOS (G1282, I128) - MONTAGE À 100% 3 PENS (G1282, I128) BOX SLEEVE- ARTWORK AT 100%

- Create your artwork on a separate layer do not merge artwork with the template layer.
- All text should be converted to curves.
- Embed all linked image files.

• Digital artwork **MUST** be sent in a high resolution PDF file (a separate file for each imprint) and should be in CMYK mode at a minimum resolution of 300 dpi sized at 100%. • Please respect the parameters of this template and be advised that failure to provide artwork to the specifications listed above may result in production delays. • **PLEASE REMOVE THIS STAMP AND ALL SPECIFICATION INFORMATION BEFORE SUBMITTING YOUR ARTWORK.** • Le montage graphique **DOÎT** être fourni sous forme de fichier PDF de haute résolution (un fichier séparé pour chaque impression), en mode CMYK, à une résolution minimum de 300 dpi en taille réelle (100%). • Merci de respecter les paramètres de ce gabarit. Veuillez noter que tout montage graphique ne suivant pas les spécifications énumérées ci-haut pourrait entraîner des délais de production. • **VEUILLEZ S'IL VOUS PLAÎT RETIRER CET ESTAMPILLAGE ET TOUTES INFORMATIONS DE SPÉCIFICATIONS GRAPHIQUES AVANT DE SOUMETTRE VOTRE MONTAGE** • Intégrez tous les fichiers d'images liés.

## **ARTWORK SPECIFICATIONS**

 **GRAPHIQUE.**

- Créez votre montage graphique sur un calque séparé ne fusionnez pas le montage graphique sur le calque du gabarit.
- Tout le texte doit être converti en courbes.